# **DUMPSOARENA**

## **FileMaker8 Developer Essentials Exam**

**[FileMaker FM0-302](https://dumpsarena.com/exam/fm0-302/)**

**Total Questions: 10 Version Demo**

[https://dumpsarena.com](https://dumpsarena.com/) [sales@dumpsarena.com](mailto:sales@dumpsarena.com)

#### **QUESTION NO: 1**

Which three are valid types listed in the FileMaker Pro 8 Export Records to File dialog? (Choose three.)

- **A.** XSL
- **B.** Merge
- **C.** HTML Table
- **D.** Microsoft Excel
- **E.** Microsoft Access

**Answer: B,C,D**

#### **QUESTION NO: 2**

Which two statements are true regarding the behavior of windows in FileMaker Pro 8 when using Custom Menus? (Choose two.)

- **A.** Different windows in the same file can have a different menu set.
- **B.** The ability to open a new window from the menu may not be removed by using a Custom Menu set.
- **C.** A new window created using File Menu: Window > New Window will inherit the current active Menu set.
- **D.** Closing all file windows without quitting the FileMaker Pro 8 application will keep the last active Custom Menu set until the application is quit.

**Answer: A,C**

#### **QUESTION NO: 3**

Given the formula:

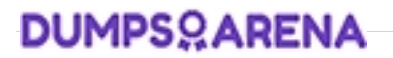

Choose( Qty / 100; 0; 2; 4; 6; 8 )

If the field Qty contains the value 250, what is the result?

**A.** 0 **B.** 2 **C.** 4 **D.** 6 **E.** 8 **Answer: C**

#### **QUESTION NO: 4**

In FileMaker Pro 8, what are three things you can do using the script steps for managing accounts? (Choose three.)

- **A.** Create a privilege set.
- **B.** Add and delete accounts.
- **C.** Reset account passwords.
- **D.** Log in to a file with a different account and password.
- **E.** Assign a different privilege set to an existing account.

**Answer: B,C,D**

#### **QUESTION NO: 5**

FileMaker Pro 8 allows five (5) failed login attempts before halting the re-login process. What are two ways this behavior can be altered? (Choose two.) **A.** set the Allow User Abort [ ] script step to [on]

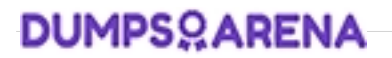

- **B.** set the Set Error Capture [ ] script step to [on]
- **C.** put the Re-Login [ ] script step in a loop that exits when Get(LastError) equals 0
- **D.** define the maximum number of attempts in the Edit Privilege Set dialog

#### **Answer: B,C**

#### **QUESTION NO: 6**

When importing table schema and data using FileMaker Pro 8 Advanced, which two statements are true? (Choose two.)

- **A.** Privileges from the source file are retained.
- **B.** Tables can be imported directly from FileMaker Pro 6 files.
- **C.** Relationships between table occurrences are not retained.
- **D.** You must have [Full Access] privileges to both the source and destination files.

#### **Answer: C,D**

#### **QUESTION NO: 7**

Which three are capabilities of the Save Records as PDF [] script step? (Choose three.)

- **A.** create a "PDF Form" document
- **B.** dynamically name a PDF document
- **C.** attach a calculated password to control printing
- **D.** create a PDF based on a layout with a blank record
- **E.** create a directory into which to export a PDF document

#### **Answer: B,C,D**

### **DUMPSOARENA**

#### **QUESTION NO: 8**

In FileMaker Pro 8, which two statements are true for layout setup options? (Choose two.)

- **A.** The Menu Set setting determines the default menu set to install for the layout.
- **B.** Show field frames when record is active determines the scroll bar behavior of portals.
- **C.** On a layout by layout basis, you can specify whether changes made to the layout when exiting Layout mode will be saved automatically.
- **D.** The Save record changes automatically layout options determine the behavior of record commits for the layout in browse mode.

#### **Answer: A,D**

#### **QUESTION NO: 9**

What are two reasons you might use the Let function within a calculation formula in a FileMaker Pro 8 database field? (Choose two.)

- **A.** to declare a variable that will be used within the formula
- **B.** to set a variable that can be used elsewhere within a script
- **C.** to modify data in a text field referenced elsewhere in the formula
- **D.** to create a custom function that can be used in other calculation formulas

**Answer: A,B**

**QUESTION NO: 10**

Click the Exhibit button.

You have a FileMaker Pro 8 layout based on the table occurrence Classes and you have a portal showing records from the table occurrence Students.

If you place the field Teachers::Name into the portal, the result is \_\_\_\_\_

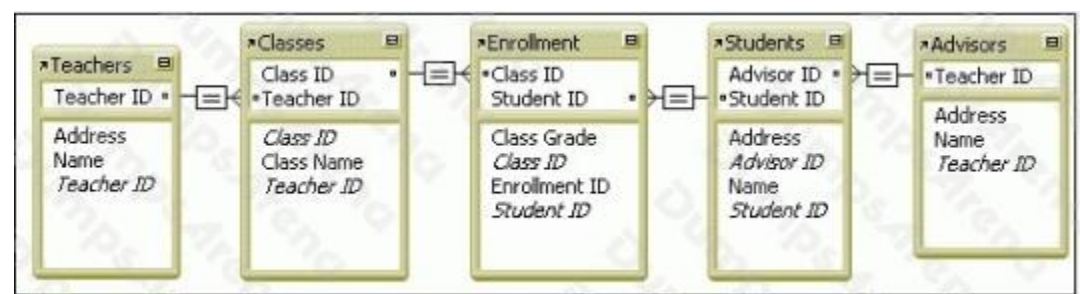

**A.** The text <Field Missing> is repeated in each row of the portal.

- **B.** The name of the teacher for the first enrollment record for this table.
- **C.** The name of the teacher for the class repeated in each row of the portal.
- **D.** The name of the teacher for the first related teacher value for each student enrolled.

#### **Answer: C**